#### Município de PONTE ALTA - SC

## RELATÓRIO RESUMIDO DA EXECUÇÃO ORÇAMENTÁRIA

# DEMONSTRATIVO DAS RECEITAS E DESPESAS COM AÇÕES E SERVIÇOS PÚBLICOS DE SAÚDE

## ORÇAMENTOS FISCAL E DA SEGURIDADE SOCIAL

#### JANEIRO A NOVEMBRO 2018/MÊS NOVEMBRO

RREO - ANEXO 12 (LC 141/2012, art. 35)

R\$ 1,00

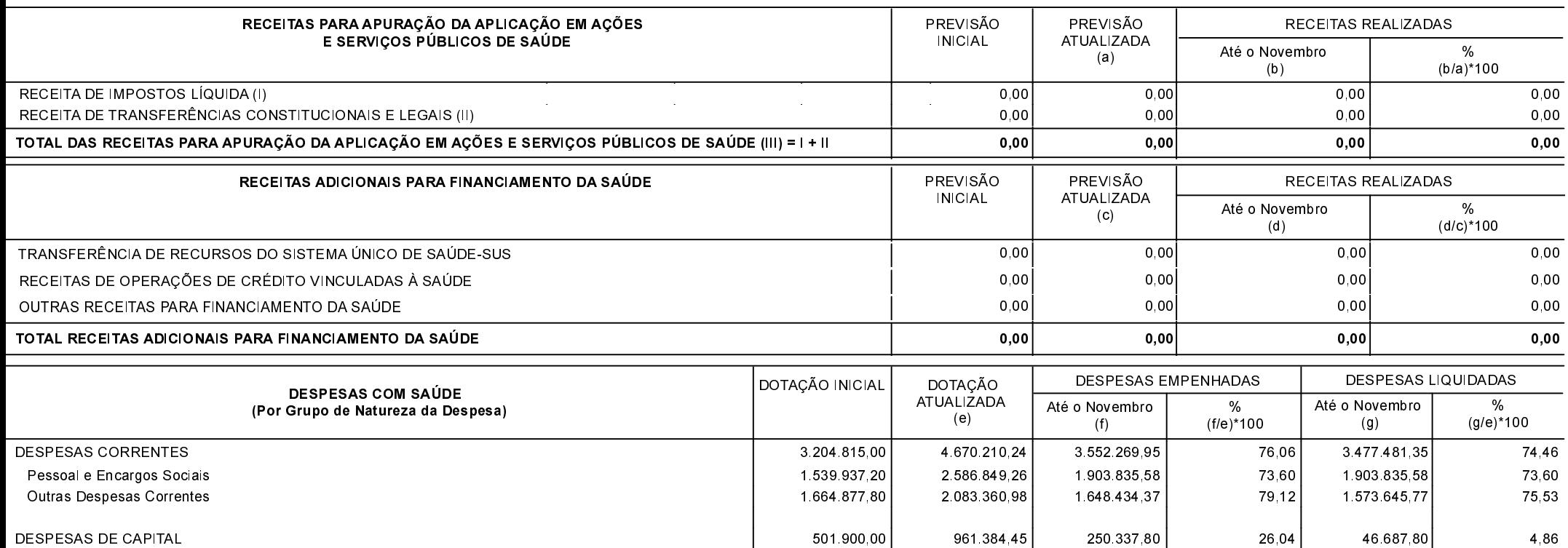

 $501.900,00$ 

250 337 80

 $961.384.45$ 

26,04

46.687.80

Investimentos

4,86

#### Continuação 2/4

# Município de PONTE ALTA - SC

# RELATÓRIO RESUMIDO DA EXECUÇÃO ORÇAMENTÁRIA

# DEMONSTRATIVO DAS RECEITAS E DESPESAS COM AÇÕES E SERVIÇOS PÚBLICOS DE SAÚDE

## ORÇAMENTOS FISCAL E DA SEGURIDADE SOCIAL

JANEIRO A NOVEMBRO 2018/MÊS NOVEMBRO

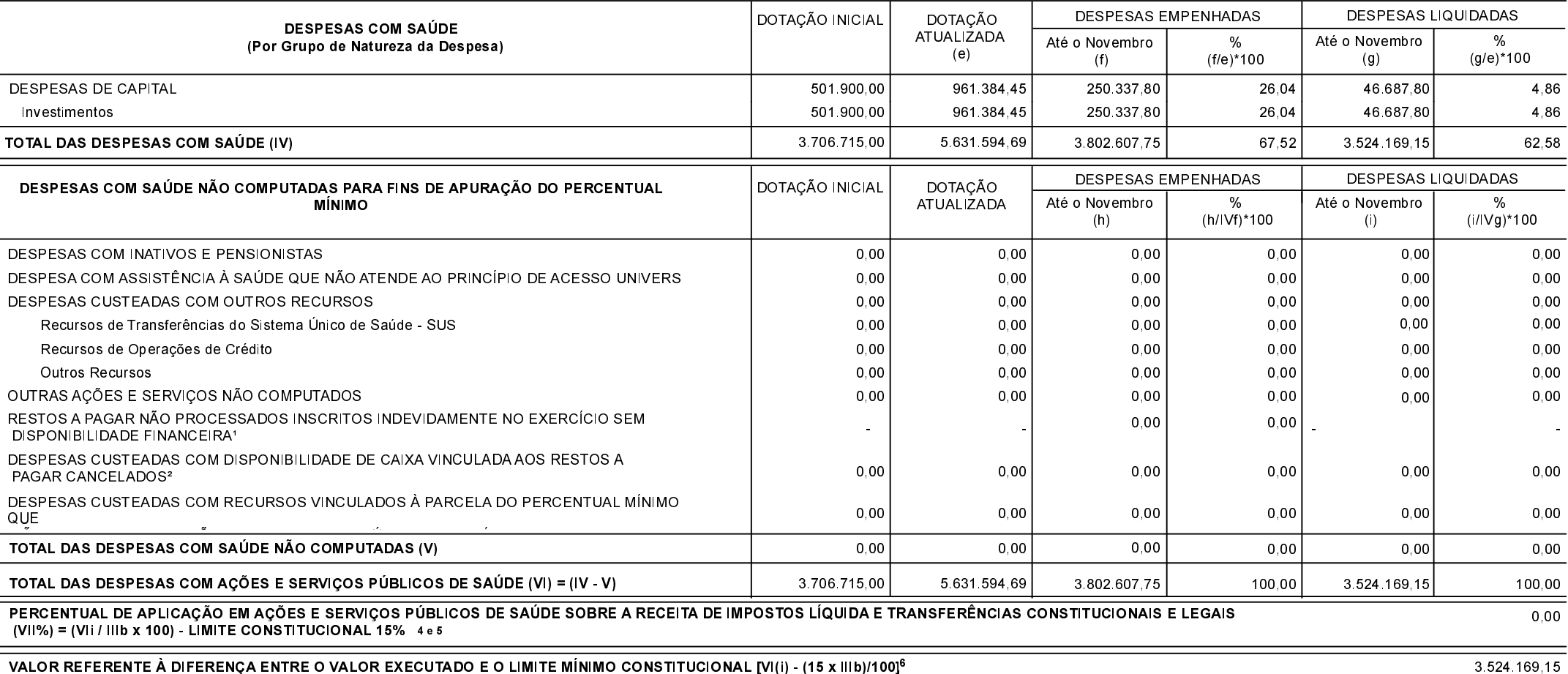

## Município de PONTE ALTA - SC

#### RELATÓRIO RESUMIDO DA EXECUÇÃO ORÇAMENTÁRIA

# DEMONSTRATIVO DAS RECEITAS E DESPESAS COM AÇÕES E SERVIÇOS PÚBLICOS DE SAÚDE

#### ORÇAMENTOS FISCAL E DA SEGURIDADE SOCIAL

JANEIRO A NOVEMBRO 2018/MÊS NOVEMBRO

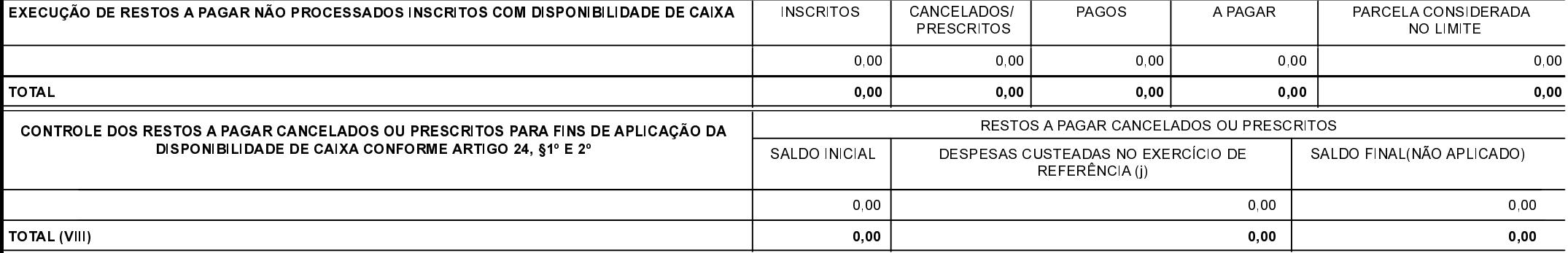

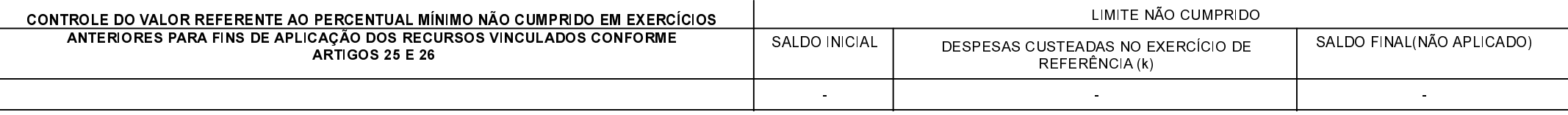

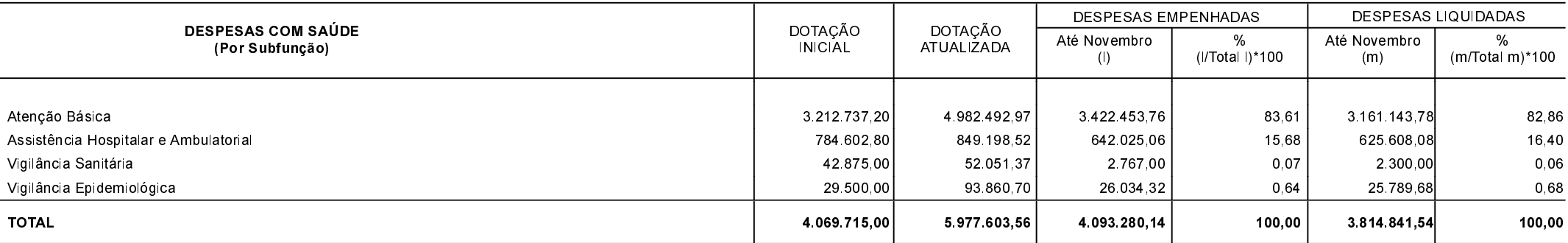

FONTE:

1 Essa linha apresentará valor somente no Relatório Resumido da Execução Orçamentária do último bimestre do exercício.

<sup>2</sup> O valor apresentado na intercessão com a coluna "i" ou com a coluna "h+i"(último bimestre) deverá ser o mesmo apresentado no "total j".

<sup>3</sup> O valor apresentado na intercessão com a coluna "i" ou com a coluna "h+i"(último bimestre) deverá ser o mesmo apresentado no "total k".

4 Limite anual mínimo a ser cumprido no encerramento do exercício. Deverá ser informado o limite estabelecido na Lei Orgânica do Município quando o percentual nela estabelecido for superior ao fixado na LC nº 141/2012.

5Durante o exercício esse valor servirá para o monitoramento previsto no art. 23 da LC 141/2012.

6 No último bimestre, será utilizada a fórmula [VI(h+i) - (15 x IIIb)/100]

# Município de PONTE ALTA - SC RELATÓRIO RESUMIDO DA EXECUÇÃO ORÇAMENTÁRIA DEMONSTRATIVO DAS RECEITAS E DESPESAS COM AÇÕES E SERVIÇOS PÚBLICOS DE SAÚDE ORÇAMENTOS FISCAL E DA SEGURIDADE SOCIAL JANEIRO A NOVEMBRO 2018/MÊS NOVEMBRO

PONTE ALTA, 10/12/2018

JOSIANI REBELIN COELHO ZART Contador CRC/SC 035021/0-1

FERNANDA FERREIRA WANDRESEN COELHO Secretaria de Administração e Finanças

LUIS PAULO FARIAS Prefeito Municipal